# **Zusammenfassung der Abschlussberechnungen und Abschlussbuchungen für den Jahresabschluss (Lehrstoff HAK/HAS/HLW)**

**© MMag. Hannes Erlbeck**

# **Inhaltsverzeichnis**

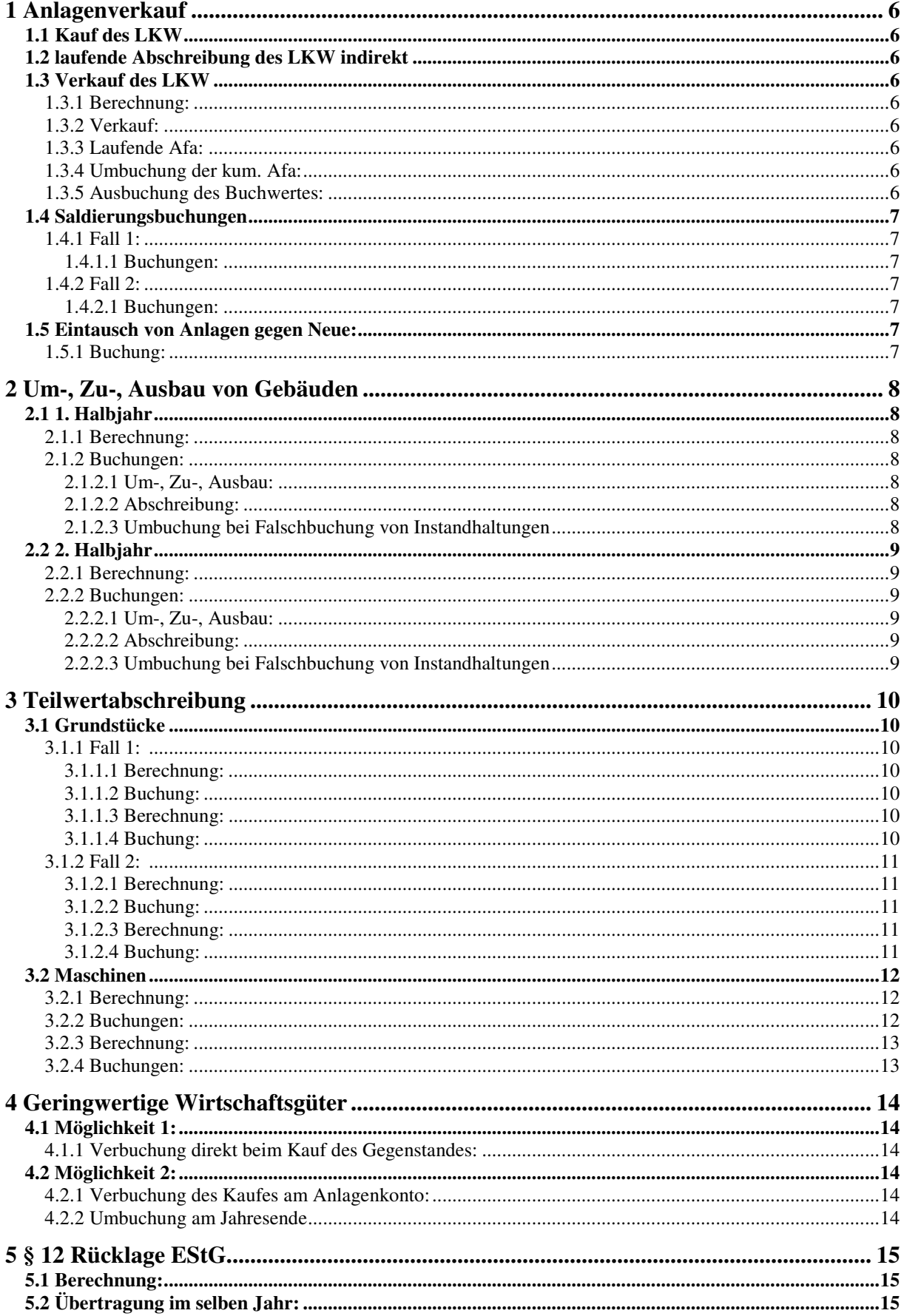

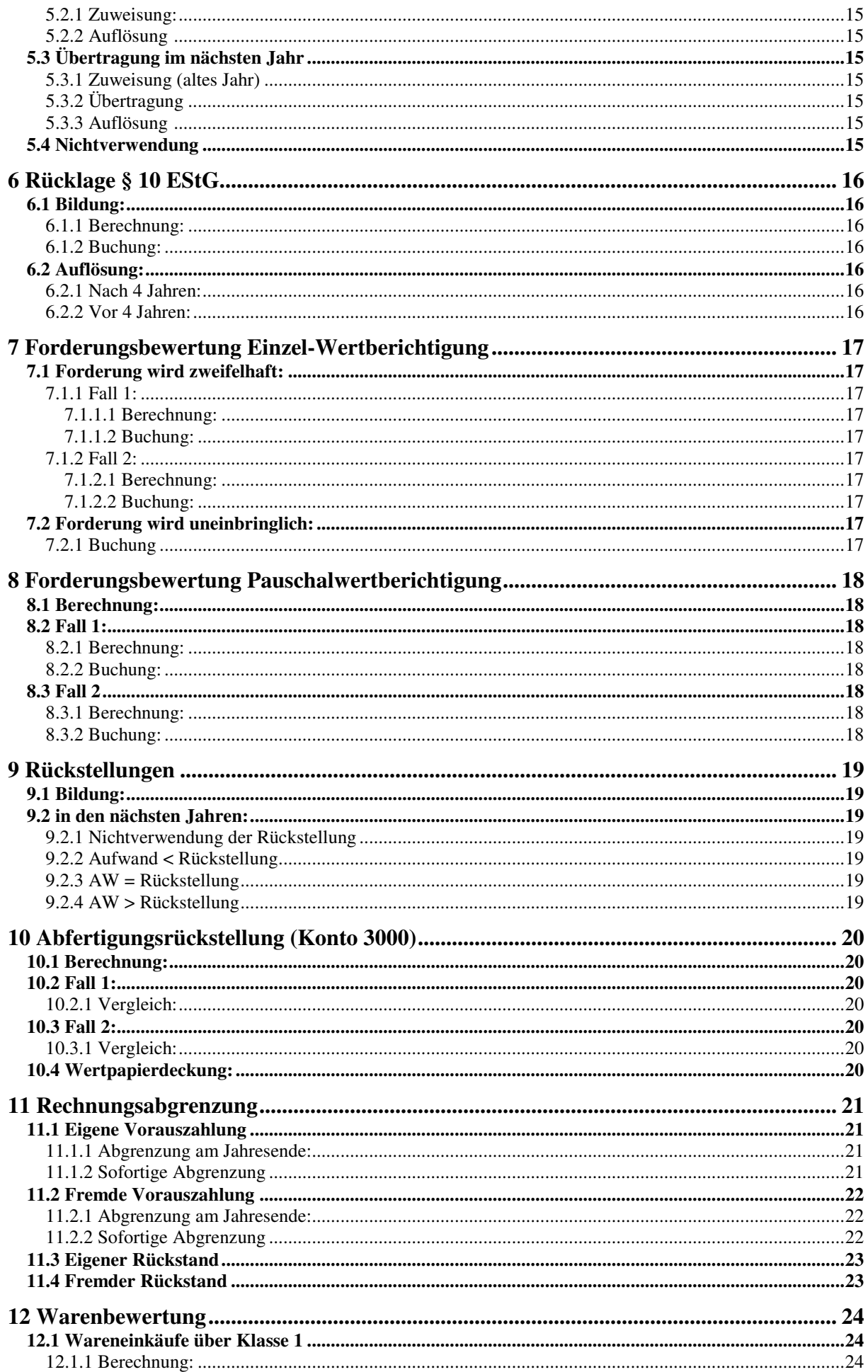

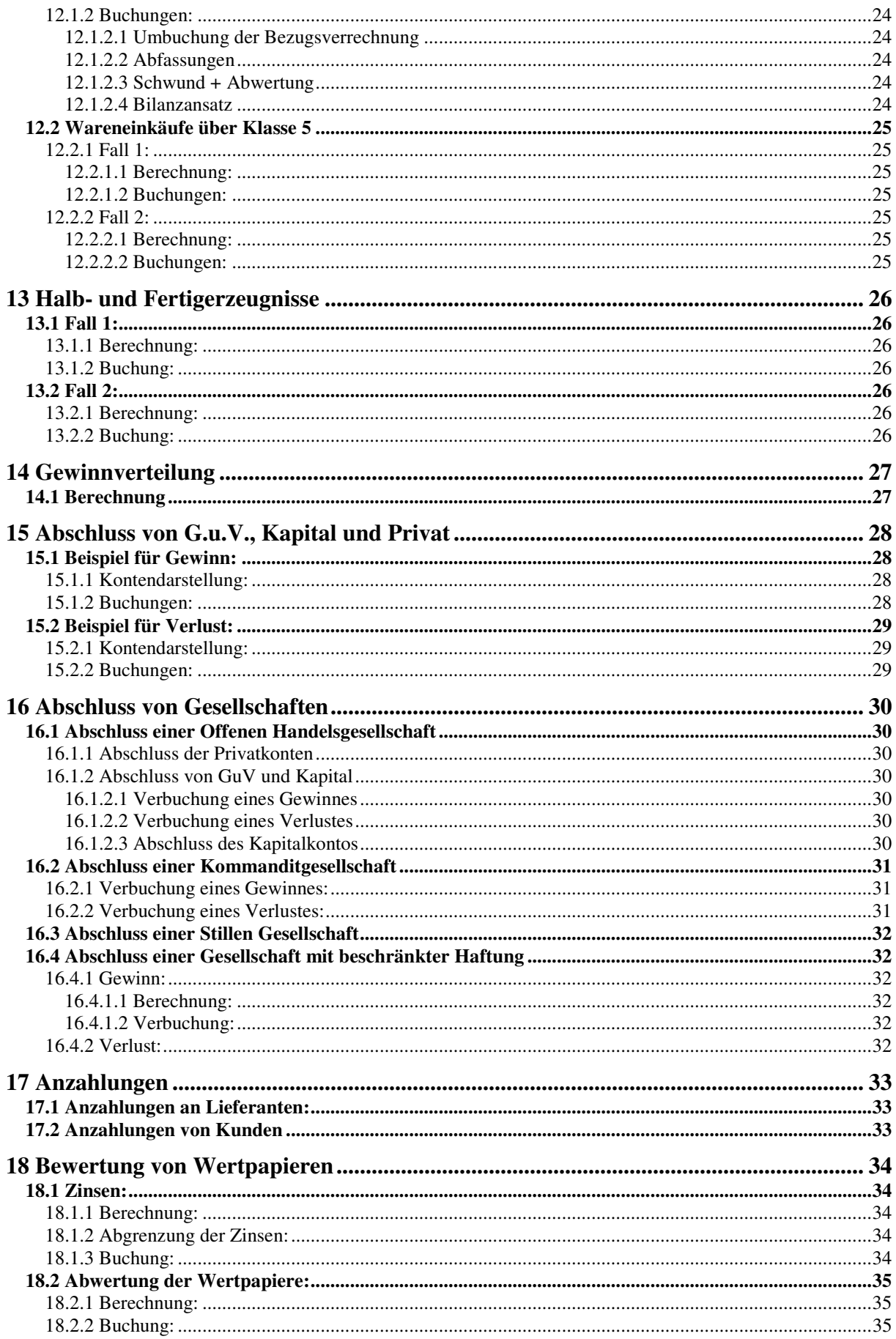

# **1 Anlagenverkauf**

# **Am Beispiel eines LKW:**

## **1.1 Kauf des LKW**

0640 LKW 2500 VSt. 33... Lieferverbindlichkeiten (2700 Kassa, 2800 Bank, ...)

# **1.2 laufende Abschreibung des LKW indirekt**

7010 Afa / 0694 kum. Afa LKW

# **1.3 Verkauf des LKW**

## **1.3.1 Berechnung:**

Anschaffungswert

- bisherige Abschreibung

= Buchwert per 1.1.

laufende Afa

Buchwert per VK-Datum

## **1.3.2 Verkauf:**

2700, 2800, .. / 4600 Erlöse aus dem Abgang von Anlagen 3500 USt.

## **1.3.3 Laufende Afa:**

7010 Afa / 0694 kum. Afa

## **1.3.4 Umbuchung der kum. Afa:**

0694 kum. Afa / 0640 LKW (gesamte kum. Afa)

## **1.3.5 Ausbuchung des Buchwertes:**

7820 BW abgeg. Anl / 0640 LKW

# **1.4 Saldierungsbuchungen**

**Vergleich von Erlös und Buchwert** 

### **1.4.1 Fall 1:**

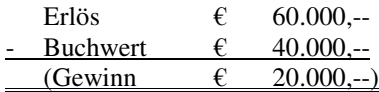

#### **1.4.1.1 Buchungen:**

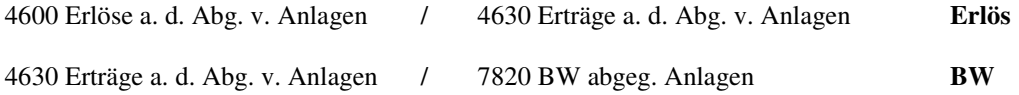

#### **1.4.2 Fall 2:**

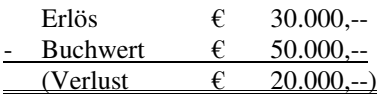

#### **1.4.2.1 Buchungen:**

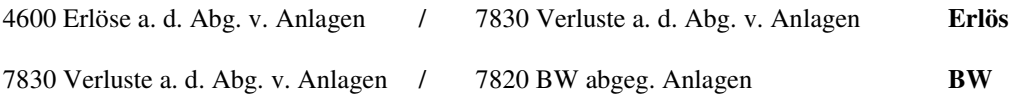

## **1.5 Eintausch von Anlagen gegen Neue:**

## **1.5.1 Buchung:**

0640 LKW (AW LKW neu)  $\begin{array}{c|c} 4600 \text{ Erlöse (Erlös LKW alt)} \\ 2500 \text{ VSt. (VSt. LKW neu)} \end{array}$   $\begin{array}{c} 4600 \text{ Erlöse (Erlös LKW alt)} \\ 3500 \text{ USt. (USt. LKW alt)} \end{array}$ 

3500 USt. (USt. LKW alt) 2700, 2800, ... (Restschuld)

# **2 Um-, Zu-, Ausbau von Gebäuden**

◢

## **2.1 1. Halbjahr**

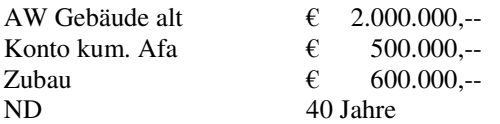

## **2.1.1 Berechnung:**

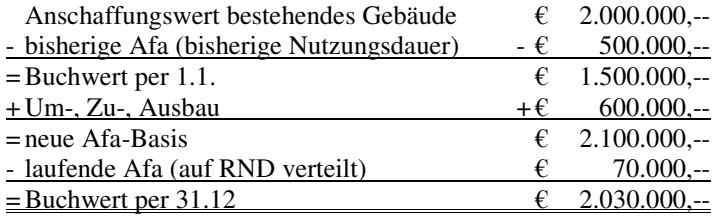

Berechnung Restnutzungsdauer:

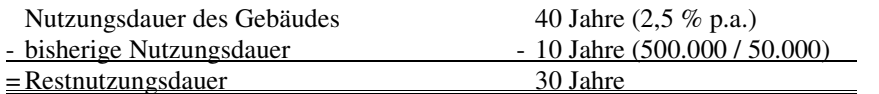

Jahre der bisherigen Nutzung \* Abschreibung pro Jahr = kumulierte Abschreibung

## **2.1.2 Buchungen:**

#### **2.1.2.1 Um-, Zu-, Ausbau:**

0300 Gebäude  $/$  33000 LV, 2700, 2800 2500 VSt.

#### **2.1.2.2 Abschreibung:**

7010 Afa / 0390 kum. Afa Gebäude

#### **2.1.2.3 Umbuchung bei Falschbuchung von Instandhaltungen**

7200 Instandhaltung d. Dritte / 0300 Gebäude

## **2.2 2. Halbjahr**

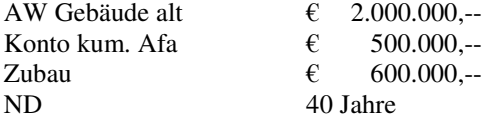

## **2.2.1 Berechnung:**

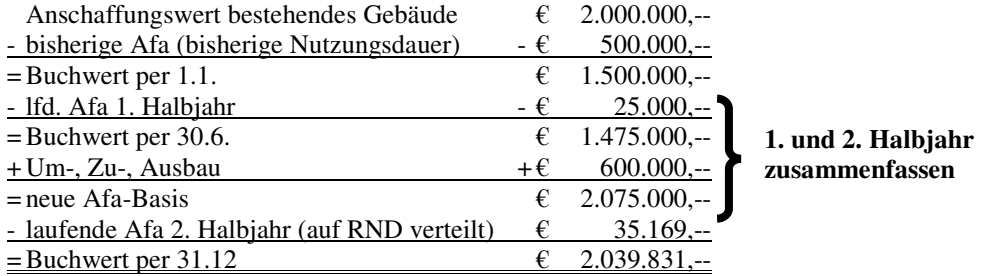

Berechnung Restnutzungsdauer:

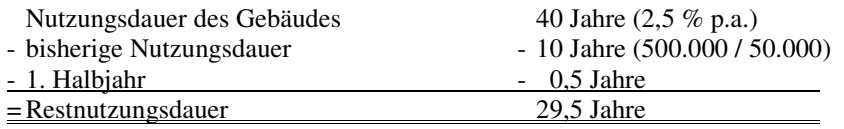

## **2.2.2 Buchungen:**

#### **2.2.2.1 Um-, Zu-, Ausbau:**

0300 Gebäude  $/$  33000 LV, 2700, 2800 2500 VSt.

#### **2.2.2.2 Abschreibung:**

7010 Afa / 0390 kum. Afa Gebäude

### **2.2.2.3 Umbuchung bei Falschbuchung von Instandhaltungen**

7200 Instandhaltung d. Dritte / 0300 Gebäude

# **3 Teilwertabschreibung**

# **3.1 Grundstücke**

Konto 0200 unbebaute Grundstücke

## **3.1.1 Fall 1:**

#### **3.1.1.1 Berechnung:**

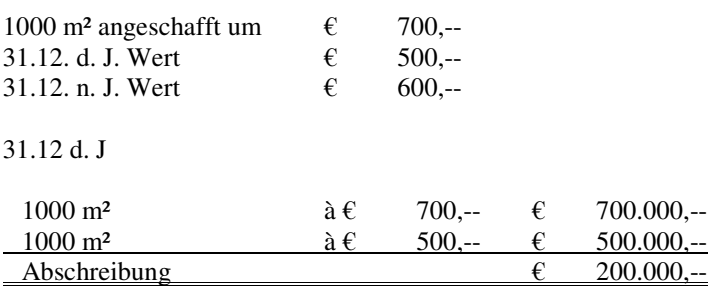

#### **3.1.1.2 Buchung:**

31.12. d. J.

7050 Teilwertabschreibung / 0200 unbebaute Grundstücke

#### **3.1.1.3 Berechnung:**

31.12. n. J.

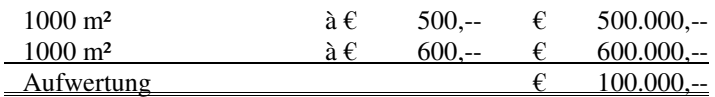

#### **3.1.1.4 Buchung:**

0200 unbebaute Grundstücke / 4660 Erträge aus der Zuschreibung zum Anlagevermögen

## **3.1.2 Fall 2:**

#### **3.1.2.1 Berechnung:**

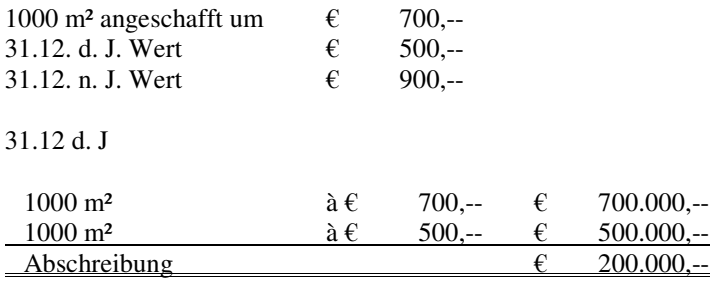

#### **3.1.2.2 Buchung:**

31.12. d. J.

7050 Teilwertabschreibung / 0200 unbebaute Grundstücke

#### **3.1.2.3 Berechnung:**

31.12. n. J.

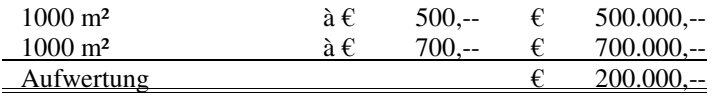

#### **Strenges Niedestwertprinzip!!!!!! Höchstens Anschaffungswert!!!!!**

### **3.1.2.4 Buchung:**

0200 unbebaute Grundstücke / 4660 Erträge aus der Zuschreibung zum Anlagevermögen

 $700.000, -$ 

 $200.000,-$ 

# **3.2 Maschinen**

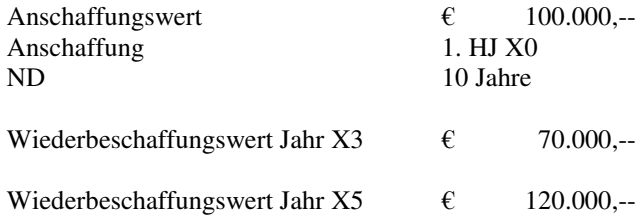

# **3.2.1 Berechnung:**

#### **Jahr X3:**

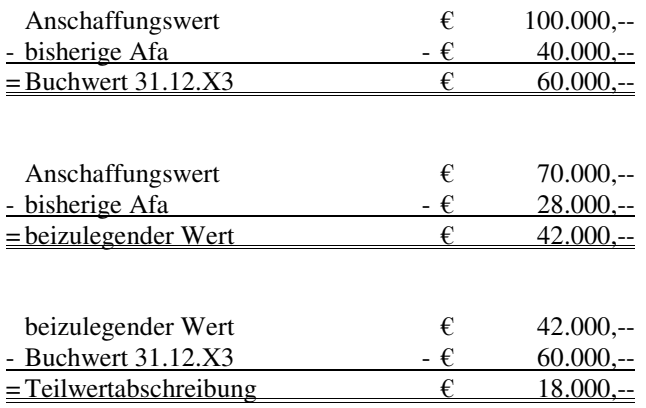

## **3.2.2 Buchungen:**

#### **Abschreibung**:

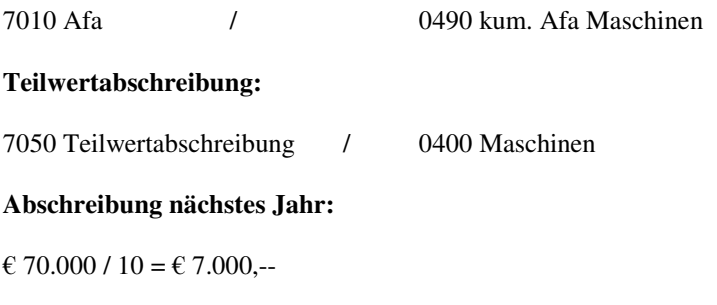

7010 Afa / 0490 kum. Afa Maschinen

## **3.2.3 Berechnung:**

#### **Jahr X5**

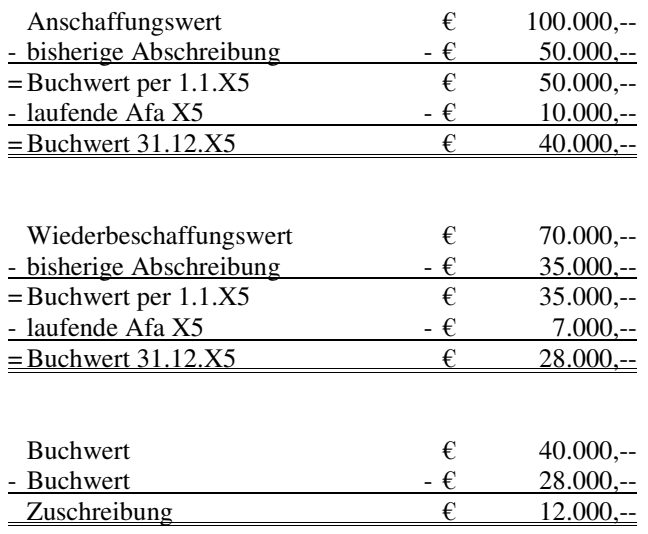

# **3.2.4 Buchungen:**

#### **Abschreibung:**

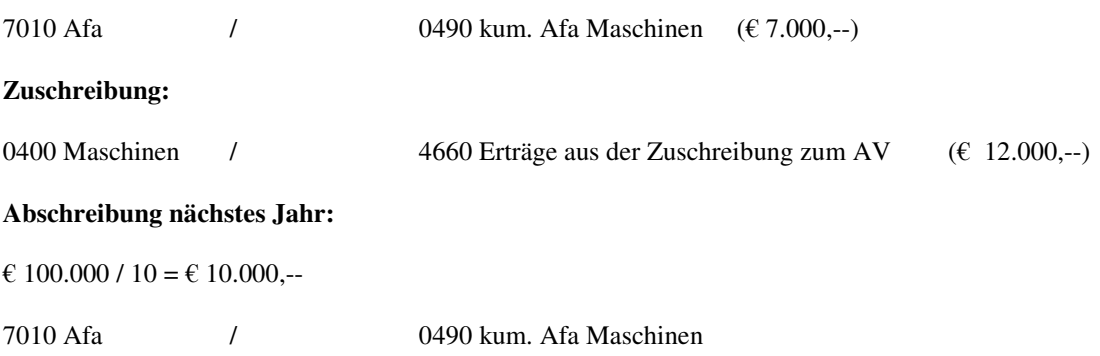

# **4 Geringwertige Wirtschaftsgüter**

**Nettopreis unter € 400,--, Abschreibung des gesamten Betrages, KEINE Verteilung auf die Nutzungsdauer!!** 

## **4.1 Möglichkeit 1:**

## **4.1.1 Verbuchung direkt beim Kauf des Gegenstandes:**

7030 Afa geringw. WG  $/$  33000 LV, 2700, 2800 2500 VSt.

## **4.2 Möglichkeit 2:**

## **4.2.1 Verbuchung des Kaufes am Anlagenkonto:**

0... geringw. Anlagenkonto / 33000 LV, 2700, 2800 2500 VSt.

## **4.2.2 Umbuchung am Jahresende**

7030 Afa geringw. WG  $/$  0... geringw. Anlagenkonto

# **5 § 12 Rücklage EStG.**

## **5.1 Berechnung:**

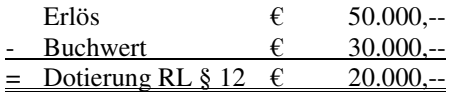

## **5.2 Übertragung im selben Jahr:**

## **5.2.1 Zuweisung:**

8800 Zuweisung an die Bewertungsreserve gem. § 12 EStG. / 94.. Bewertungsreserve zu ....

## **5.2.2 Auflösung**

im selben Ausmaß wie Afa der Anlage

ND der Anlage: 5 Jahre, Auflösung der RL § 12: € 20.000,--/5= € 4.000,--

95.. Bewertungsreserve zu ... / 8600 Erträge aus der Auflösung v. Bewertungsreserve

# **5.3 Übertragung im nächsten Jahr**

### **5.3.1 Zuweisung (altes Jahr)**

8840 Zuweisung RL § 12 / 9520 RL § 12

## **5.3.2 Übertragung**

9520 RL § 12 / 94.. Bewertungsreserve zu ....

## **5.3.3 Auflösung**

im selben Ausmaß wie Afa der Anlage

ND der Anlage: 5 Jahre, Auflösung der RL § 12: € 20.000,--/5= € 4.000,--

94.. Bewertungsreserve zu ... / 8600 Erträge aus der Auflösung v. Bewertungsreserve

# **5.4 Nichtverwendung**

9520 Rücklage § 12 / 8640 Erträge aus der Auflösung von RL gem. § 12

# **6 Rücklage § 10 EStG.**

#### **Anlage muss eine Mindestnutzungsdauer von 4 Jahren aufweisen.**

Kauf eines neuen LKW AW  $\in$  50.000,-- +  $\in$  10.000,-- USt. =  $\in$  60.000,--. Eine Rücklage § 12 EStG. in Höhe von  $\in$ 10.000,-- wurde auf den LKW übertragen. Es soll eine RL § 10 in der Höhe von 6 % gebildet werden.

#### **!!!!!!!! Ab 15. Dezember 2000 darf keine Rücklage § 10 neu gebildet werden !!!!!!!**

## **6.1 Bildung:**

#### **6.1.1 Berechnung:**

Anschaffungswert  $\epsilon$  50.000,--<br>RL § 12 EStG.  $\epsilon$  10.000,--RL  $\&$  12 EStG.  $\&$ IFB-Basis  $\epsilon$  40.000,-- \* 6 % =  $\epsilon$  2.400,--

### **6.1.2 Buchung:**

8820 Zuweisung an die RL § 10 / 9510 RL § 10 € 2.400,--

## **6.2 Auflösung:**

#### **6.2.1 Nach 4 Jahren:**

9510 RL § 10 / 8620 steuerfreie Erträge aus der Auflösung von RL § 10 € 2.400,--

und Zuweisung an die freie Rücklage ( gleicher Betrag)

8910 Zuweisung an die freie Rücklage / 9310 freie Rücklage € 2.400,--

## **6.2.2 Vor 4 Jahren:**

9510 RL § 10 / 8621 steuerpflichtige Erträge aus der Auflösung von RL § 10 € 2.400,--

# **7 Forderungsbewertung Einzel-Wertberichtigung**

## **7.1 Forderung wird zweifelhaft:**

Zweifelhafter Teil der Nettoforderung wird berücksichtigt.

Vergleich mit dem Konto 2080 Einzelwertberichtigung zu Forderungen.

## **7.1.1 Fall 1:**

#### **7.1.1.1 Berechnung:**

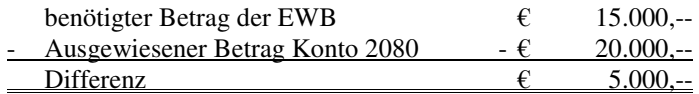

#### **7.1.1.2 Buchung:**

2080 Einzelwertberichtigung / 4870 Erträge aus der Aufl. von WB zu For. **(Differenz)** 

### **7.1.2 Fall 2:**

#### **7.1.2.1 Berechnung:**

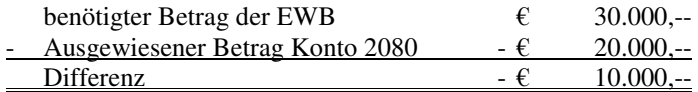

#### **7.1.2.2 Buchung:**

7805 Zuweisung an WB zu Ford. / 2080 Einzelwertberichtigung **(Differenz)** 

# **7.2 Forderung wird uneinbringlich:**

Uneinbringlicher Teil der Forderung wird abgeschrieben:

## **7.2.1 Buchung**

7802 Abschr. von Forderungen 2... Kundenkonto 3500 USt.

# **8 Forderungsbewertung Pauschalwertberichtigung**

Von den restlichen Netto-Lieferforderungen wird eine pauschale Wertberichtigung gebildet.

#### **Beispiel:**

Forderung 1 in Höhe von  $\epsilon$  24.000,-- wurde mit 40 % wertberichtigt Forderung 2 in Höhe von  $\epsilon$  36.000,-- wurde abgeschrieben. Auf dem Konto 2000 Lieferforderungen ist ein Betrag von € 360.000,-- ausgewiesen. Es soll eine pauschale Wertberichtigung in Höhe von 2 % gebildet werden.

## **8.1 Berechnung:**

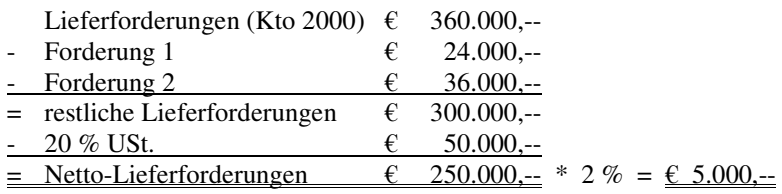

## **8.2 Fall 1:**

Auf dem Konto 2090 Pauschalwertberichtigung zu Lieferforderungen ist ein Betrag von € 3.000,-- ausgewiesen.

### **8.2.1 Berechnung:**

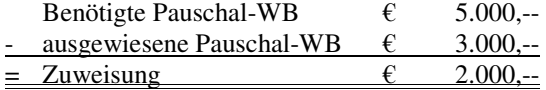

### **8.2.2 Buchung:**

7805 Zuweisung an WB zu Forderungen / 2090 Pauschal-WB € 2.000,--

# **8.3 Fall 2**

Auf dem Konto 2090 Pauschalwertberichtigung zu Lieferforderungen ist ein Betrag von € 9.000,-- ausgewiesen.

### **8.3.1 Berechnung:**

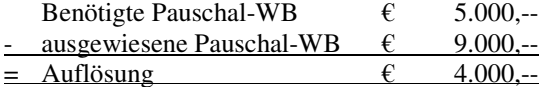

## **8.3.2 Buchung:**

2090 Pauschal-WB / 4870 Erträge aus der Auflösung von WB zu Forderungen € 4.000,--

# **9 Rückstellungen**

Beispiele: Prozessrückstellung, Rückstellung für Steuerberatung, Rückstellung für Erstellung eines Jahresabschlusses

# **9.1 Bildung:**

7... Aufwandskonto / 3... Rückstellungskonto

## **9.2 in den nächsten Jahren:**

### **9.2.1 Nichtverwendung der Rückstellung**

(kein Aufwand)

3... Rückstellungskonto / 4700 Erträge aus der Auflösung von Rückstellungen

## **9.2.2 Aufwand < Rückstellung**

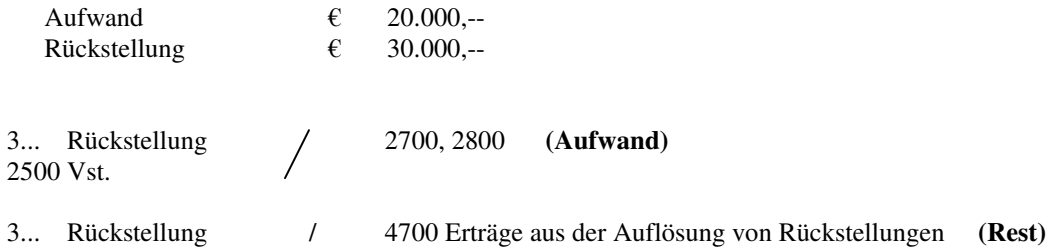

## **9.2.3 AW = Rückstellung**

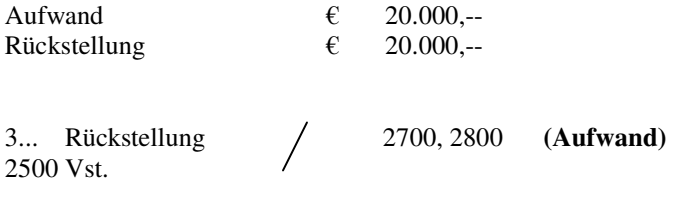

## **9.2.4 AW > Rückstellung**

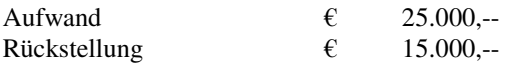

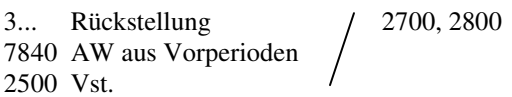

# **10 Abfertigungsrückstellung (Konto 3000)**

## **10.1 Berechnung:**

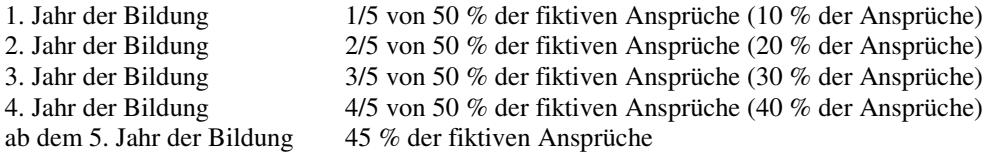

## **10.2 Fall 1:**

## **10.2.1 Vergleich:**

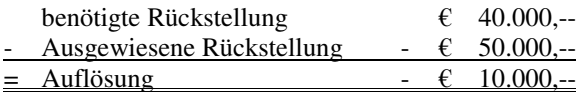

Buchung:

3000 Abfertigungsrückstellung / 4700 Erträge aus der Auflösung von Rückstellungen (Auflösung)

## **10.3 Fall 2:**

### **10.3.1 Vergleich:**

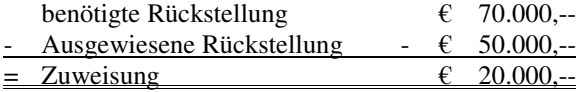

Buchung:

6420 Zuweisung a. d. Abfertigungsrst. / 3000 Abfertigungsrückstellung (Zuweisung)

# **10.4 Wertpapierdeckung:**

50 % der Abfertigungsrückstellung des Vorjahres

#### **Ausnahme**:

Heurige Abfertigungsrückstellung geringer als aus dem Vorjahr => 50 % der heurigen Rückstellung

# **11 Rechnungsabgrenzung**

# **11.1 Eigene Vorauszahlung**

**Zahlung**  1. August 31. Dezember 31. Juli

## **11.1.1 Abgrenzung am Jahresende:**

#### **Tag der Zahlung**

7... Aufwandskonto 270, 280,.... (gesamter Betrag) 8... Aufwandskonto 2500 VSt.

#### **31.12**

```
2900 ARA (aktive Rechnungsabgrenzung ) / 7... (8...) Aufwandskonto (7 Monate des neuen Jahres)
```
#### **1.1.**

7... (8...)Aufwandskonto / 2900 ARA (7 Monate)

## **11.1.2 Sofortige Abgrenzung**

#### **Tag der Zahlung**

```
7... (8...)Aufwandskonto (5 Monate) 280, 270,....
2900 ARA (7 Monate) 
2500 VSt (gesamt)
```
#### **1.1.**

```
7... (8...) Aufwandskonto / 2900 ARA (7 Monate)
```
**Betrifft ein Abgrenzungsbetrag zur Gänze das neue Jahr, so muss auch die VSt. mitkorrigiert werden. (Mitabgrenzung)**

## **11.2 Fremde Vorauszahlung**

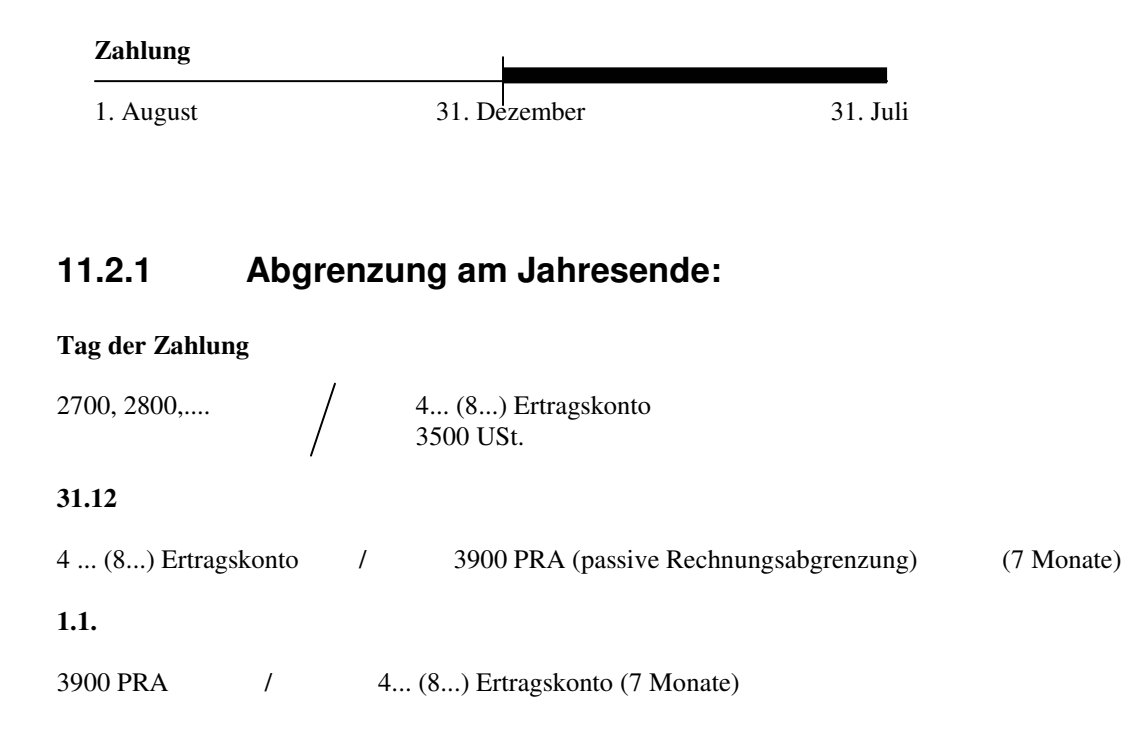

## **11.2.2 Sofortige Abgrenzung**

#### **Tag der Zahlung**

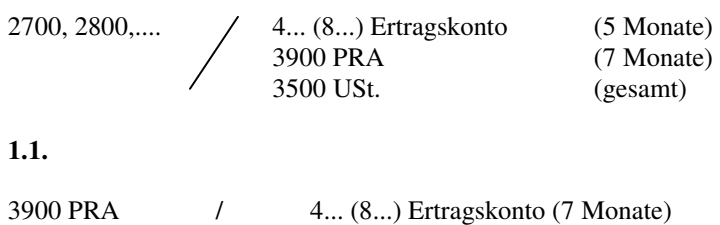

**Betrifft ein Abgrenzungsbetrag zur Gänze das neue Jahr, so muss auch die USt. mitkorrigiert werden. (Mitabgrenzung)** 

# **11.3 Eigener Rückstand**

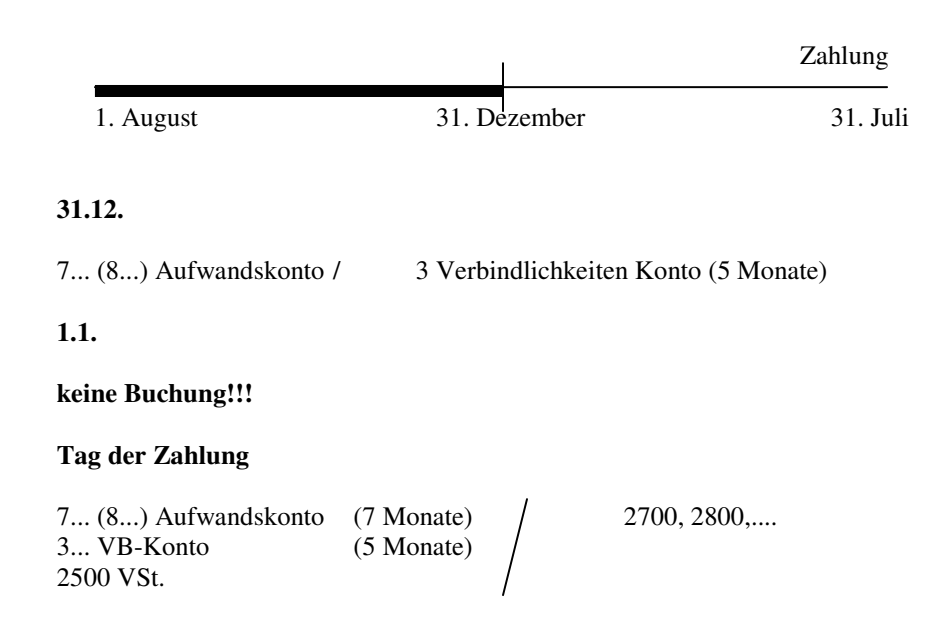

# **11.4 Fremder Rückstand**

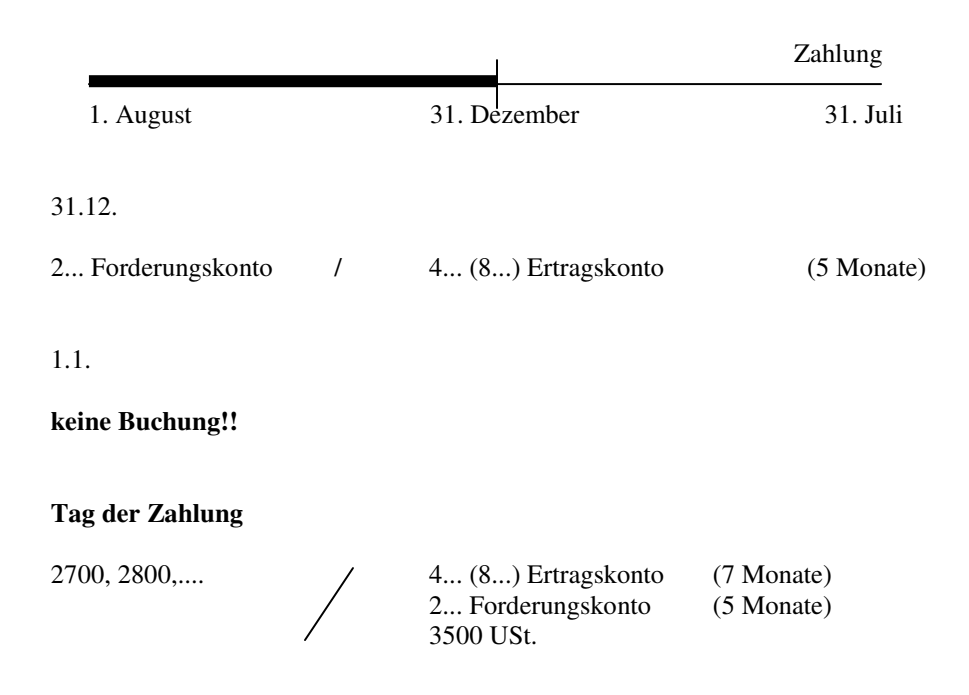

**Betrifft ein Abgrenzungsbetrag zur Gänze das alte Jahr, so müssen die VSt. und die USt. mitkorrigiert werden. (Mitabgrenzung)** 

# **12 Warenbewertung**

# **12.1 Wareneinkäufe über Klasse 1**

## **12.1.1 Berechnung:**

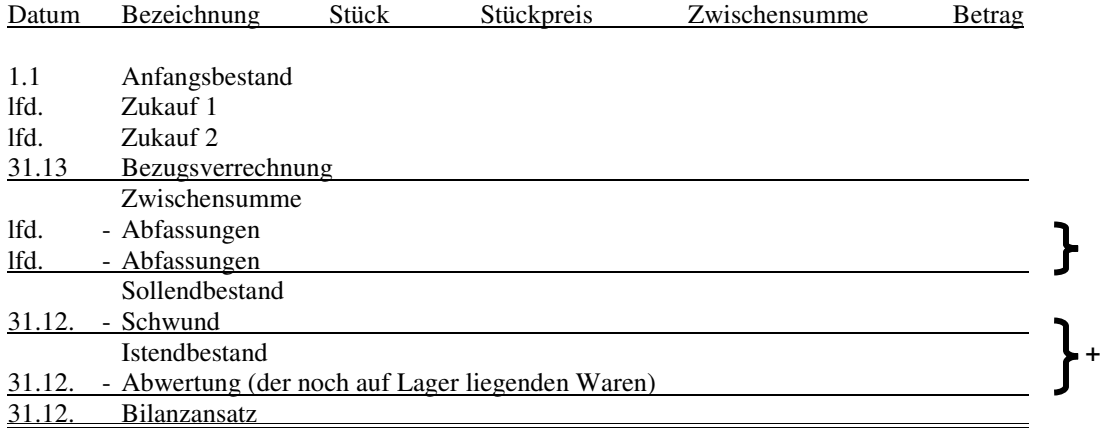

## **12.1.2 Buchungen:**

#### **12.1.2.1 Umbuchung der Bezugsverrechnung**

1600 Handelswarenvorrat / 1000 Bezugsverrechnung

#### **12.1.2.2 Abfassungen**

#### **Abfassungen = Warenverkäufe = Handelswareneinsatz**

5010 Handelswareneinsatz / 1600 Handelswarenvorrat

#### **12.1.2.3 Schwund + Abwertung**

7800 Abschreibung von Vorräten / 1600 Handelswarenvorrat

#### **12.1.2.4 Bilanzansatz**

9850 SBK / 1600 Handelswarenvorrat

## **12.2 Wareneinkäufe über Klasse 5**

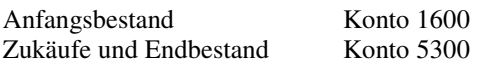

### **12.2.1 Fall 1:**

#### **12.2.1.1 Berechnung:**

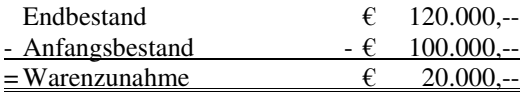

#### **12.2.1.2 Buchungen:**

#### **Warenzunahme:**

1600 Handelswarenvorrat / 5010 Handelswareneinsatz

#### **Schwund + Abwertung:**

7800 Abschreibung von Vorräten / 5010 Handelswareneinsatz

#### **Bilanzansatz:**

9850 SBK / 1600 Handelswarenvorrat

### **12.2.2 Fall 2:**

#### **12.2.2.1 Berechnung:**

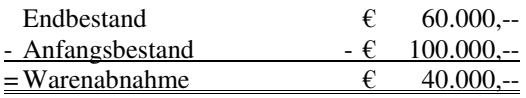

#### **12.2.2.2 Buchungen:**

#### **Warenzunahme:**

5010 Handelswareneinsatz / 1600 Handelswarenvorrat

#### **Schwund + Abwertung:**

7800 Abschreibung von Vorräten / 5010 Handelswareneinsatz

#### **Bilanzansatz:**

9850 SBK / 1600 Handelswarenvorrat

# **13 Halb- und Fertigerzeugnisse**

# **13.1 Fall 1:**

# **13.1.1 Berechnung:**

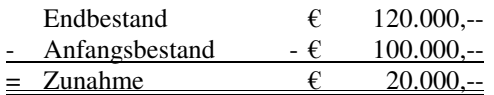

# **13.1.2 Buchung:**

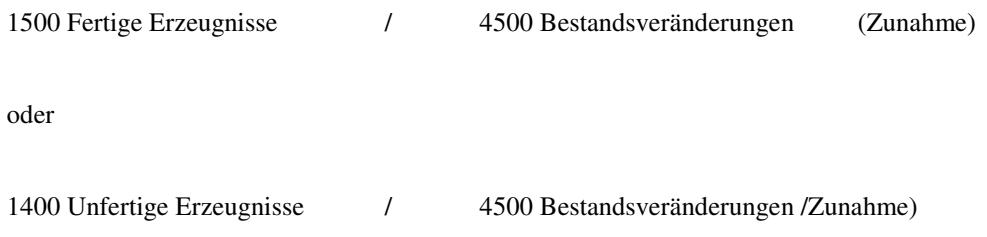

# **13.2 Fall 2:**

## **13.2.1 Berechnung:**

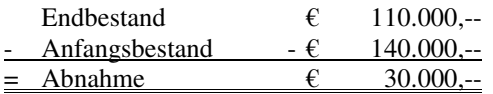

# **13.2.2 Buchung:**

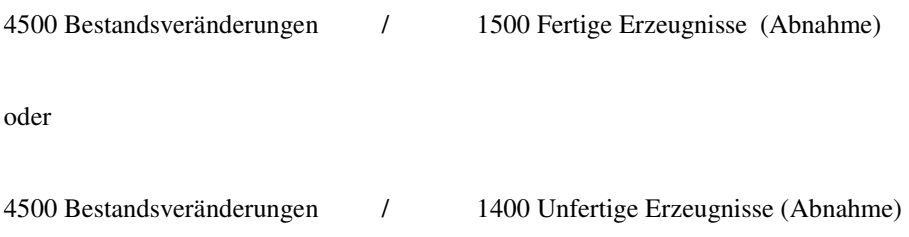

# **14 Gewinnverteilung**

# **14.1 Berechnung**

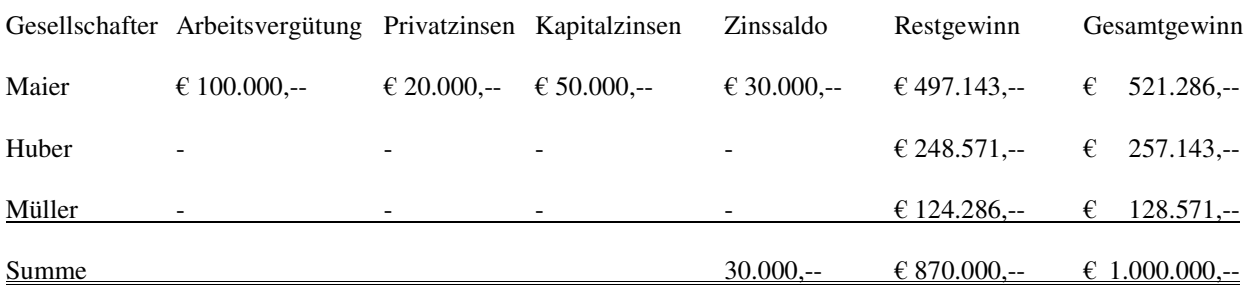

Bilanzgewinn € 1.000.000

Gewinnverteilung 4:2:1

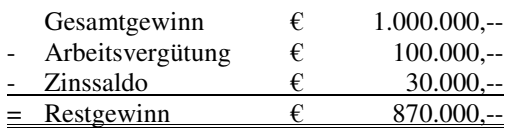

#### **Kapitalzinsen:**

Konto Kapital (9000)

Ausgewiesen:  $\epsilon$  625.000,--Zinssatz: 8 % p.a.

 $625.000 * 8 \% = \text{\textsterling} 50.000, -$ 

#### **Privatzinsen:**

Privatentnahmen:

Am 1. April Entnahmen von € 333.333,-- Zinssatz: 8 % p.a.

333.333  $* 8 \% p * 9/12 = \text{\textsterling} 20.000, --$ 

Zinssaldo:

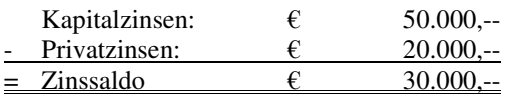

# **15 Abschluss von G.u.V., Kapital und Privat**

## **15.1 Beispiel für Gewinn:**

## **15.1.1 Kontendarstellung:**

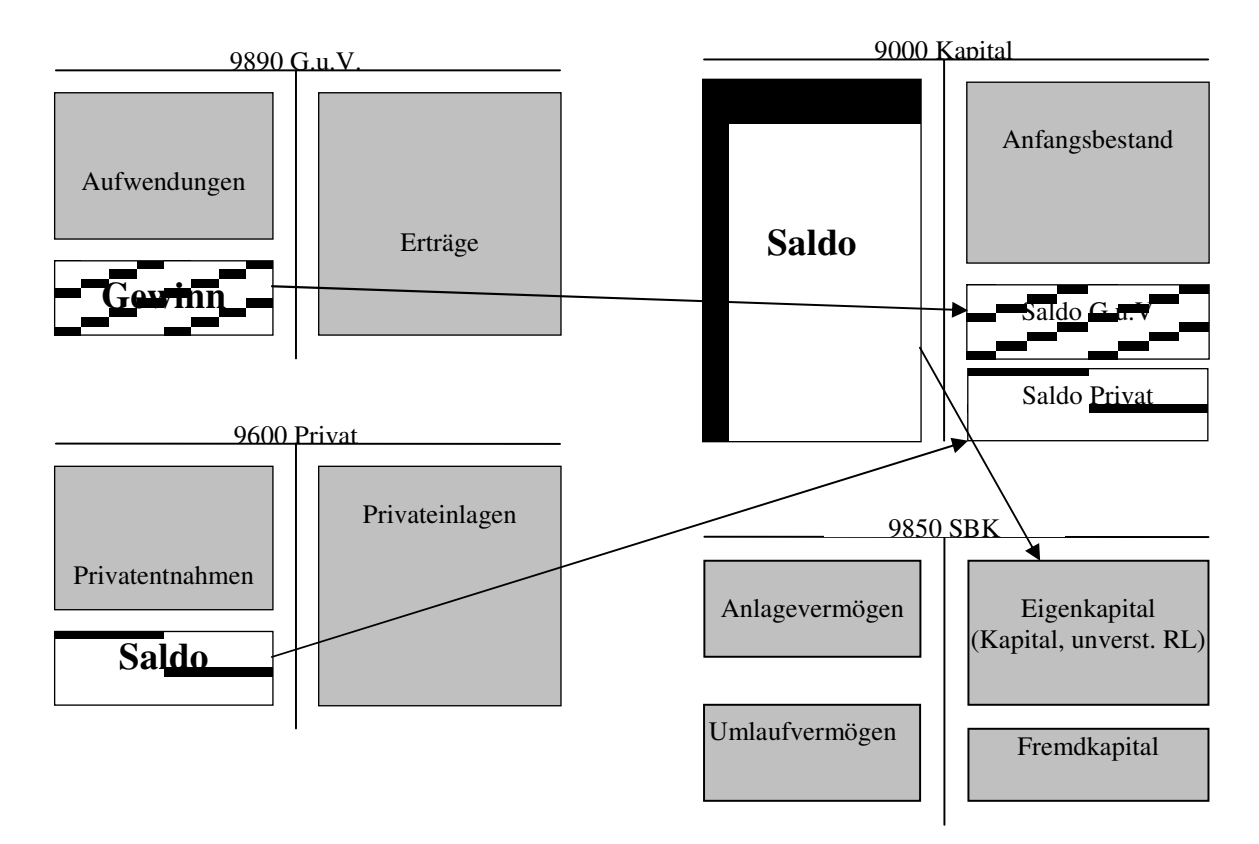

## **15.1.2 Buchungen:**

Abschluss G.u.V:

9890 G.u.V. / 9000 Kapital (Gewinn)

Abschluss Privat:

9600 Privat / 9000 Kapital (Saldo)

Abschluss Kapital:

9000 Kapital / 9850 SBK (Saldo)

## **15.2 Beispiel für Verlust:**

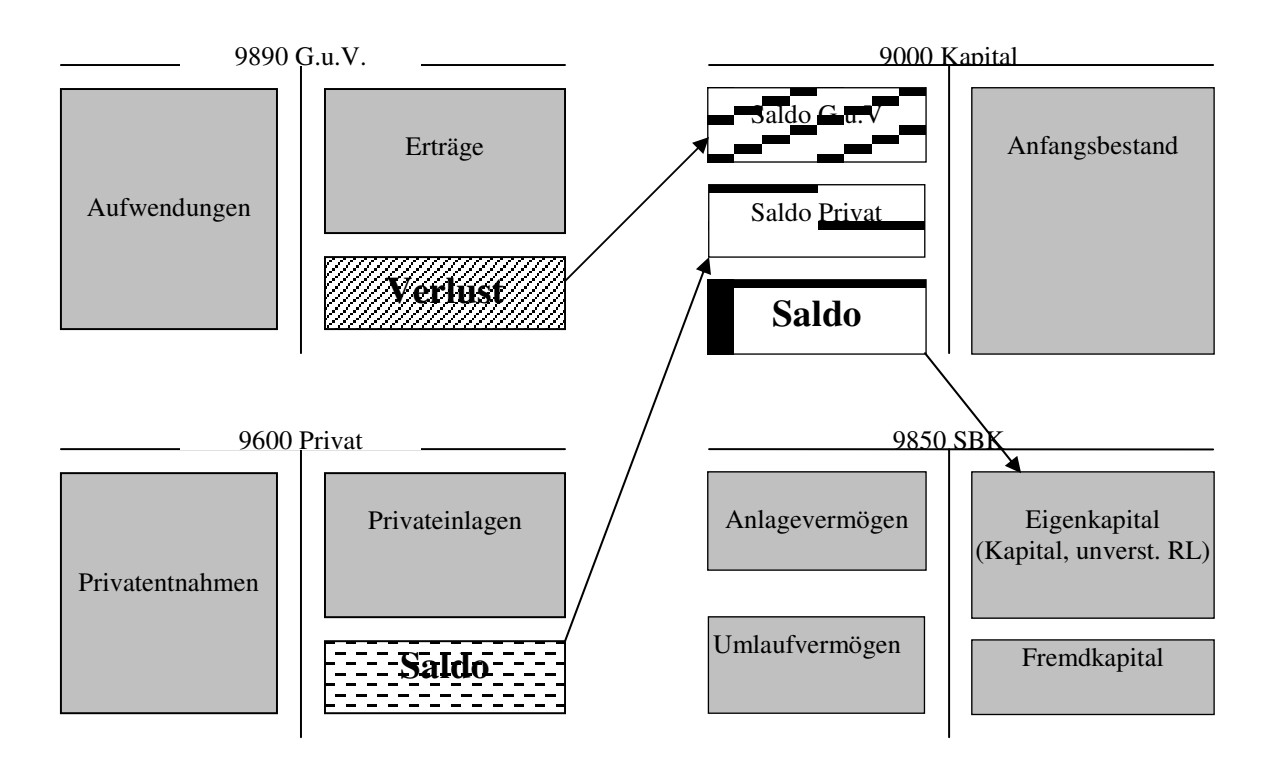

## **15.2.1 Kontendarstellung:**

## **15.2.2 Buchungen:**

Abschluss G.u.V:

9000 Kapital / 9890 G.u.V (Verlust)

Abschluss Privat:

9000 Kapital / 9600 Privat (Saldo)

Abschluss Kapital:

9000 Kapital / 9850 SBK (Saldo)

# **16 Abschluss von Gesellschaften**

## **16.1 Abschluss einer Offenen Handelsgesellschaft**

## **16.1.1 Abschluss der Privatkonten**

Entnahmen > Einlagen

9000 Kapital / 9600 Privat

Entnahmen < Einlagen

9600 Privat / 9000 Kapital

## **16.1.2 Abschluss von GuV und Kapital**

#### **16.1.2.1 Verbuchung eines Gewinnes**

9890 GuV / 9000 Kapital

#### **16.1.2.2 Verbuchung eines Verlustes**

9000 Kapital / 9890 GuV

#### **16.1.2.3 Abschluss des Kapitalkontos**

Soll < Haben

9000 Kapital / 9850 SBK

Soll > Haben

9850 SBK / 9000 Kapital

# **16.2 Abschluss einer Kommanditgesellschaft**

**Komplementär:** Kapital- und Privatkonto gleich wie OHG

#### **Kommanditist:**

Gewinnverrechnungskonto:

## **16.2.1 Verbuchung eines Gewinnes:**

9890 GuV / 3730 Gewinnverrechnung

#### **oder:**

#### **Gewinnverwendung zur Auffüllung der Einlage**

9890 GuV / 9150 ausstehende Einlage

Restgewinn:

9890 GuV / 3730 Gewinnverrechnung

## **16.2.2 Verbuchung eines Verlustes:**

Kommanditist haftet nur mit seiner Einlage!!

9000 Kapital / 9890 GuV

oder

9160 Verlustanteil / 9890 GuV

## **16.3 Abschluss einer Stillen Gesellschaft**

Einlagekonto: 9700

Gewinnverrechnungskonto: 3740

Verlustanteile: Abbuchung vom Einlagekonto oder Kto. 9720 Verlustverrechnungskonto

**Verbuchung wie beim Kommanditisten einer KG** 

## **16.4 Abschluss einer Gesellschaft mit beschränkter Haftung**

## **16.4.1 Gewinn:**

9890 GuV / 9390 Bilanzgewinn

Verteilung auf die Gesellschafter

unter Berücksichtigung der 25%igen KESt.:

#### **16.4.1.1 Berechnung:**

Bilanzgewinn

- 25 % Zuweisung an die Freie Rücklage
- = ausschüttbarer Gewinn

25 % KESt.

Gewinn (auf Gesellschafter verteilt)

#### **16.4.1.2 Verbuchung:**

9390 Bilanzgewinn (19310 Freie Rücklage 3720 Verbindlichkeit Gesellschafter A 3721 Verbindlichkeit Gesellschafter B 3580 einbehaltene KESt.

## **16.4.2 Verlust:**

9391 Bilanzverlust / 9890 GuV

# **17 Anzahlungen**

## **17.1 Anzahlungen an Lieferanten:**

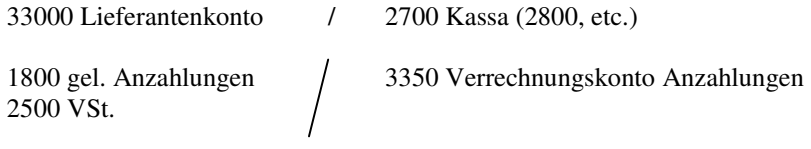

bei Anzahlungen für Sachanlagen: Konto 0700 geleistete Anzahlungen für Sachanlagen

#### **Nach Erhalt der Lieferung und der Rechnung:**

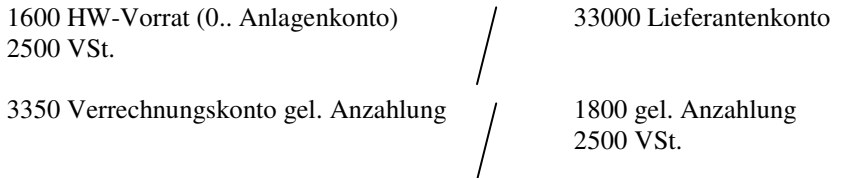

#### **31.12.: Wenn noch offene Anzahlungen vorhanden sind.**

3370 Verrechnungskonto gel. AZ / 3300 Lieferverbindlichkeiten

**1.1.:** 3300 LV / 3370 Verrechnungskonto gel. AZ

## **17.2 Anzahlungen von Kunden**

2700 Kassa (280, etc.) / 2000 Kundenkonto 2070 Verrechnungskonto erhaltene AZ 3200 erhaltene Anzahlungen 3500 USt.

#### **Nach der Lieferung (und Erstellung der Rechnung)**

2000 Kundenkonto (200 LF) 400 HW-Erlöse

3500 USt.

3200 erh. AZ 2070 Verrechnungskonto erh. AZ 3500 USt.

#### **31.12.: Wenn noch offene AZ vorhanden sind:**

2000 LF / 2070 Verrechnungskonto erh. AZ (Summe der AZ)

**1.1.:** 2070 Verrechnungskonto erh. AZ / 2000 LF

# **18 Bewertung von Wertpapieren**

Auszug aus der Saldenbilanz:

0920 Wertpapiere  $\epsilon$  11.760,--

Kauf der Wertpapiere zu einem Kurs von 98,--, 6,5 % Bundesanleihe, Halbjahreskupon, Zinstermin 1. Juni und 1. Dezember im Nachhinein, Kurs am Bilanzstichtag: 95,--. Der Kursrückgang ist von Dauer. Abgrenzung der Nettozinsen (Zinsen – 25 % KESt.)

## **18.1 Zinsen:**

### **18.1.1 Berechnung:**

Nominale der Wertpapiere:

11.760  $\epsilon$  12.000,--0,98

Zinsen der Wertpapiere:

12.000 \* 6,5 % = € 780,-- / 2 = € 390,-- Halbjahreszinsen

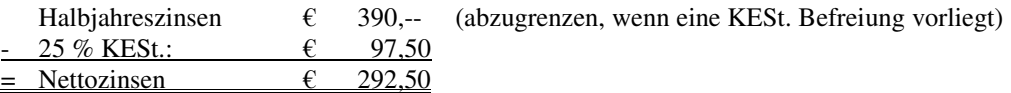

## **18.1.2 Abgrenzung der Zinsen:**

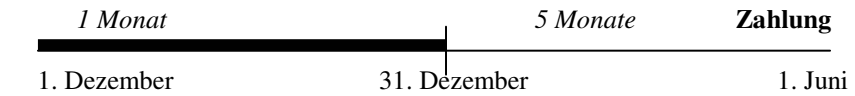

Berechnung:

292,50  $-----*1 = \text{\textsterling}48,75$ 6

## **18.1.3 Buchung:**

2350 Forderung aus Wertpapierzinsen / 8095 Zinsenerträge für Wertpapiere des Anlagevermögen  $\epsilon$  48,75

# **18.2 Abwertung der Wertpapiere:**

## **18.2.1 Berechnung:**

11.760 --------  $*0,95 = \underline{\underline{\epsilon} 11.400}$ 0,98

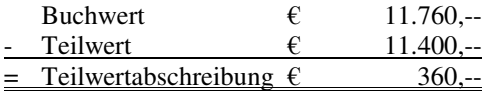

# **18.2.2 Buchung:**

8270 Abschreibung auf sonst. Finanzanlagen / 0920 Wertpapiere 360,--